# **Encyklopedia Multimedialna PWN – Nauka**

(Wydawnictwo Naukowe PWN, 1999) (Windows, RAM 32 MB, napęd CD – ROM, rozdzielczość ekranu 800x600, 65 tys. kolorów)

### **Cele:**

- 1. Zapoznanie się z obszerną i najbardziej wiarygodną na polskim rynku wydawniczym encyklopedią multimedialną
- 2. Poznanie charakterystycznych cech wydawnictwa multimedialnego, sposobu ich wykorzystania w nauczaniu
- 3. Wykorzystanie zawartości płyty przy rozwiązywaniu zadań, ćwiczeń i problemów pojawiających się w nauczaniu przedmiotów przyrodniczych

#### **Forma multimedialna:** Przewodnik multimedialny

### **Środki multimedialne:**

Ta część encyklopedii multimedialnej (wydanej ostatecznie w 20 tomach – płytach CD) zawiera 120 000 definicji i 20 000 haseł zweryfikowanych przez zespół specjalistów wszelkich dziedzin, pracowników najlepszych polskich uczelni oraz ponad 1500 ilustracji obrazujących procesy zachodzące w naturze i największe wynalazki w dziejach ludzkości. Zawiera dodatkowo interaktywną mapę nieba, multimedia związane z pojęciami matematycznymi i układ okresowy pierwiastków.

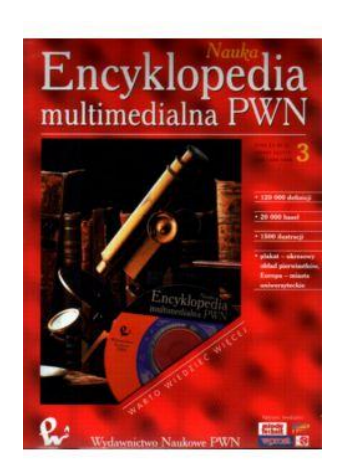

Co prawda od jej wydania (i wcześniejszego przygotowania) mija już prawie 20 lat, jednak nadal możemy mieć

do zawartych w niej treści pełne zaufanie. Co również istotne, nie ma problemów z jej zainstalowaniem i odtworzeniem w standardowych współczesnych komputerach. Mimo stwierdzonego niewielkiego wyboru dziedzin i form nawigacji [1], warto przyjrzeć się jej działaniu i możliwościom, jakie otwiera nawet tak proste narzędzie multimedialne.

### **Nawigacja:**

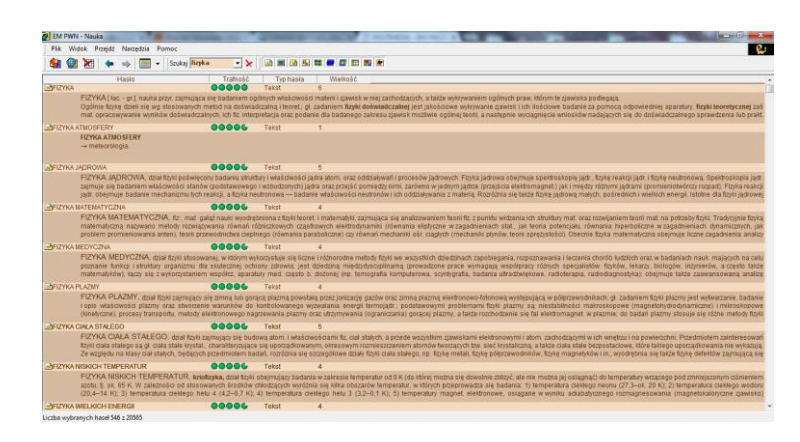

*Rys.1. Zrzut ekranu encyklopedii po wpisaniu w wyszukiwarce hasła "fizyka".*

Po uruchomieniu programu mamy możliwość wyszukiwania interesującego nas hasła (powyżej przykład dla terminu "fizyka") i jego wyjaśnienia. Domyślnie aktywne są wszystkie ustawienia wyszukiwania (ikonki w prawej części paska zadań: tekst, zdjęcia, rysunki, schematy, mapy, filmy, animacje, tabele statyczne, tabele dynamiczne, interakcje), możemy jednak bardzo łatwo ograniczyć wyniki wyszukiwania, odznaczając niepotrzebne opcje. Poniżej – dla tego samego terminu "Fizyka" pozostawiono zdjęcia, rysunki i tabele (sprawdź samodzielnie, jak działa ten system, uzyskując taki układ ekranu).

| <b>61 EM PWN - Nauka</b>                                                                                                    |                           |                           | 10 10 10 10                                                                                                    |
|----------------------------------------------------------------------------------------------------|---------------------------|---------------------------|----------------------------------------------------------------------------------------------------|
| Plik Widok Przeidź Narzedzia Pomoc                                                                                                    |                           |                           |                                                                                                    |
| Szukaj Fizyka<br>$\bullet$                                                                                                    | $\mathbf{r}$ $\mathbf{x}$ |                           | 通量整型器费或前置图                                                                                                    |
| Hasin                                                                                                    | Trafność                  | Typ hasks                 | <b>Wielkość</b>                                                                                                    |
| <b>IBFIZYKA - NAJWAŻNIEJSZE FAKTY Z HISTORI</b>                                                                                                    | 00006                     | Tabela                    |                                                                                                    |
|                                                                                                    |                           |                           |                                                                                                    |
| <b>ITINAUKA - WAŻNIEJSZE DATY Z HISTORII</b>                                                                                                    | $\overline{\bullet}$      | Tabela<br>$\overline{1}$  |                                                                                                    |
|                                                                                                    |                           |                           |                                                                                                    |
| <b>NINOBLA NAGRODA - LAUREACI</b>                                                                                                    | $\bullet$                 | Tabela dinamiczn 3        |                                                                                                    |
| Ułamki w nawiasach za nazwiskami laureatów określają przyznanie im cześci nagrody, gdy poszczególne nagrody rozdzielono pomiedzy kilka osób. Nazwy państw przy nazwiskach tych laureatów nagród, których nagrodzono za<br>E<br>osiągnięcia dokonane poza granicami własnych krajów, oznaczają - w odróżnieniu od pozostałych - nie ich państwa macierzyste, lecz państwa, gdzie dokonali owych osiągnięć; przy nazwiskach tych laureatów podano również nazwy<br>państw odpowiadające ich narodowości. - Od 1969 Szwedzka Akademia Nauk przyznaje łącznie nagrodę nagrodę im. A. Nobla w dziedzinie nauk ekonomicznych. |                           |                           |                                                                                                    |
| <b>AScirala Cornu</b>                                                                                                    | 0 <sub>4</sub>            | Rysunek<br>$\overline{2}$ |                                                                                                    |
| Spirala Comu. Krzywa płaska, dla której długość łuku - mierzona od początku współrzędnych O- jest proporcjonalna do krzywizny, 1874 wykorzystana przez francuskiego fizyka M. A. Cornu do badania dytrakcji światła na szczeli<br>i na brzegu półpłaszczyzny (metodą stref Fresnela).                                                                                                    |                           |                           |                                                                                                    |
| <b>Bernoulli Daniel</b>                                                                                                    | $\bullet$                 | Zdiecie<br>$\mathbf{I}$   |                                                                                                    |
| Daniel Bernoulli (1700-82), szwajcarski matematyk i fizyk; zw. ojcem fizyki matematycznej.                                                                                                    |                           |                           |                                                                                                    |
| <b>ITINAUKA - WAZNE ISZE DATY Z HISTORII</b>                                                                                                    | $\bullet$                 | Tabela<br>$\overline{2}$  |                                                                                                    |
|                                                                                                    |                           |                           | Uwaga: Tabela obejmuje jedynie ważniejsze fakty z ogólnej historii nauki z wyłączeniem faktów z filozofii i techniki, których dzieje są ujęte w osobnych tabelach przy hasłach filozofia, technika. |
| <b>MPlanck Max Karl</b>                                                                                                    | $\bullet$                 | Zdiecie<br>$\overline{2}$ |                                                                                                    |
|                                                                                                    |                           |                           | Max Karl Planck, 1858-1947, fizyk niemiecki, wprowadził (1900) pojęcie kwantu energii, które zapoczątkowało rozwój fizyki kwantowej.                                                                |
| <b>MISmoluchowski Marian</b>                                                                                                    | $\bullet$                 | Zdiecie<br>$\overline{2}$ |                                                                                                    |
| Marian Smoluchowski, 1872-1917, fizyk, twórca, niezależnie od A. Einsteina, teorii ruchów Browna, opartej na ogólnych zasadach fizyki statystycznej.                                                                                                    |                           |                           |                                                                                                    |
| <b>ITIUNIWERSYTETY ŚWIATA</b>                                                                                                    | $\bullet$                 | Tabela<br>$\overline{4}$  |                                                                                                    |
| Liczba wybranych haseł 10 z 20565                                                                                                    |                           |                           |                                                                                                    |

*Rys. 2. Zdjęcia dostępne dla hasła "fizyka".*

Zwróć uwagę na opcje wyszukiwania zaawansowanego – wg indeksów (tematyczny, kategorii, geograficzny, czasowy) podzielonych na bardziej szczegółowe struktury – jak na poniższym przykładzie (wyszukiwanie dla "astronomia", wybrane hasło: "astrometria").

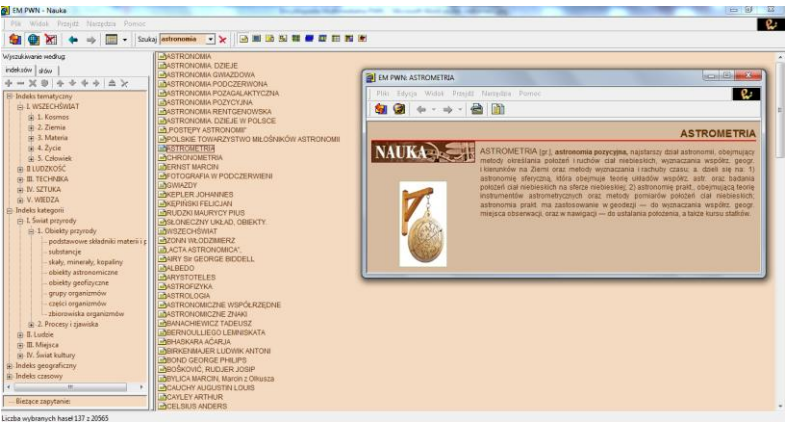

*Rys. 3. Wynik wyszukiwania dla hasła "astrometria".*

Pierwsza po lewej ikona otwiera interakcje – dodatkowe okno zawierające trzy tematy: mapa nieba, układ okresowy pierwiastków i matematyka. Wybierz mapę nieba.

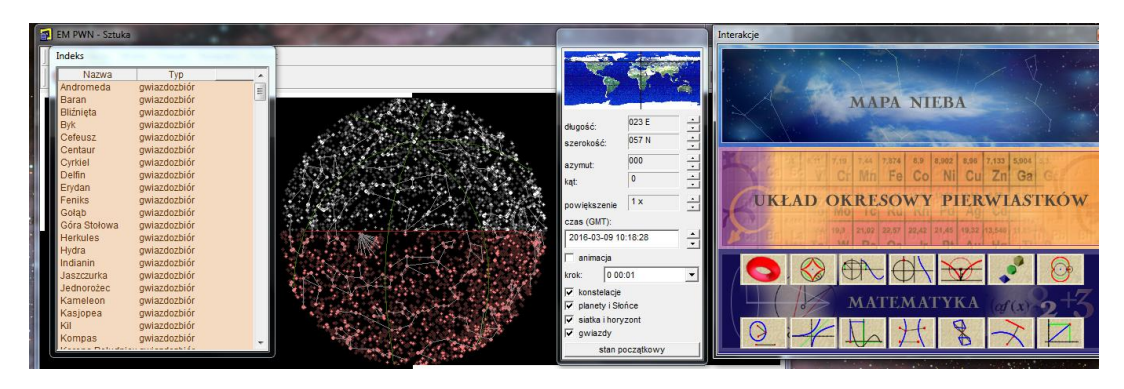

*Rys. 4. Zrzut ekranu z opcji "Mapa nieba".*

Otwierają się trzy kolejne okna: graficzne z wyglądem nieba, mniejsze z określeniem lokalizacji oraz indeks gwiazd i gwiazdozbiorów. Sprawdź, jak możesz zmieniać wygląd nieba (zmiana położenia, czasu; animacja z wybranym krokiem czasowym). Sprawdź wygląd aktualnego wieczornego nieba. Jakie planety możesz zobaczyć po zachodzie Słońca? Czy będzie widoczny Księżyc? Jeśli nie, kiedy możesz się spodziewać jego pojawienia się na niebie?

Zamknij mapę nieba. Przejdź do układu okresowego. Sprawdź dostępne opcje i interaktywną tabelę pierwiastków. Jaki stan skupienia występuje najpowszechniej? Wyszukaj (w internecie, np. Wikipedii) aktualną informację o pierwiastku z liczbą atomową 112 – jaką nosi nazwę? Przejrzyj w domu dodatkowe materiały związane z tym tematem, np. [2].

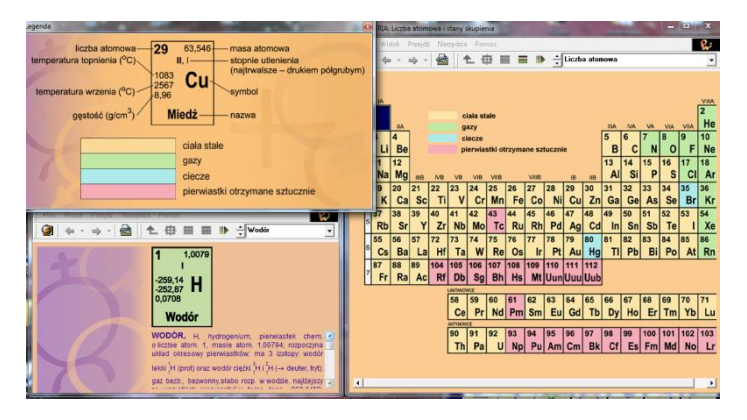

*Rys. 5. Zrzut ekranu z opcji "Układ okresowy pierwiastków".*

### **Zadania do wykonania:**

- 1. Czy wiesz kim był Kepler i z czego zasłynął? Znajdź w encyklopedii stosowne hasło, zapisz dwie najważniejsze jego zasługi dla nauki. W jakim polskim mieście przebywał pod koniec życia?
- 2. Czy znasz prawa Keplera? Obejrzyj interakcję "elipsa". Jakim zbiorem punktów jest ta krzywa? Jaką krzywą otrzymasz, gdy ogniska *F<sup>1</sup>* i *F<sup>2</sup>* umieścisz w jednym punkcie?
- 3. Na ile zmienia się odległość Ziemi od Słońca? Czy wiesz, kiedy jest największa/najmniejsza? Znajdź w internecie informacje na ten temat, a w domu przeczytaj dodatkowy krótki artykuł na ten temat [3].

## **Literatura:**

- 1. Karwasz G.: "W kierunku powszechności dydaktycznej multimediów", [http://dydaktyka.fizyka.umk.pl/Pliki/W\\_kierunku\\_powszechnosci.pdf](http://dydaktyka.fizyka.umk.pl/Pliki/W_kierunku_powszechnosci.pdf)
- 2. Karwasz G.: "Czyżby już wyspa?", [http://dydaktyka.fizyka.umk.pl/nowa\\_strona/?q=node/203](http://dydaktyka.fizyka.umk.pl/nowa_strona/?q=node/203)
- 3. Rochowicz K.: "O wyższości pory wiosenno-letniej nad jesienno-zimową i półkuli północej nad południową", [http://dydaktyka.fizyka.umk.pl/nowa\\_strona/?q=node/241](http://dydaktyka.fizyka.umk.pl/nowa_strona/?q=node/241)